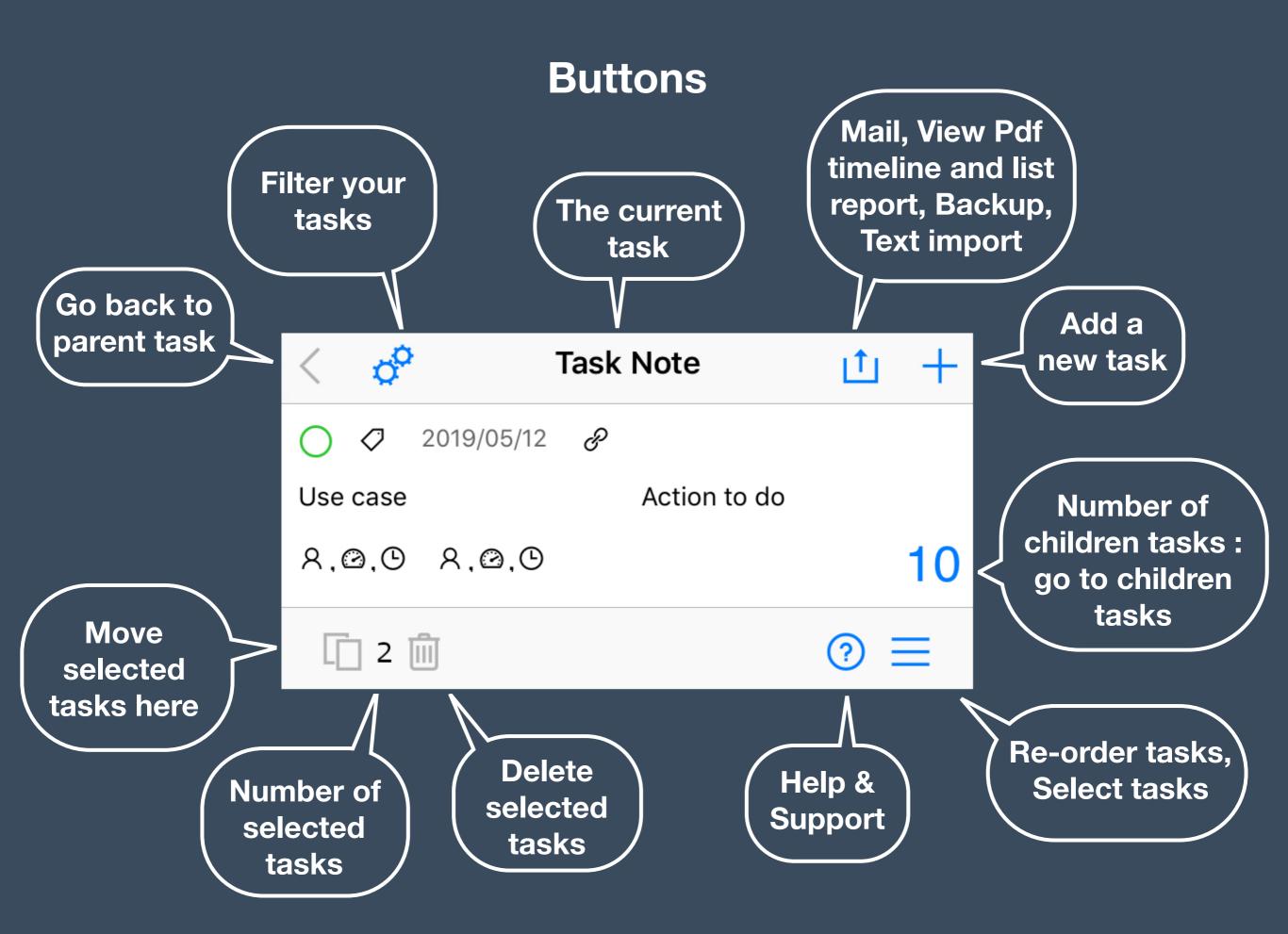

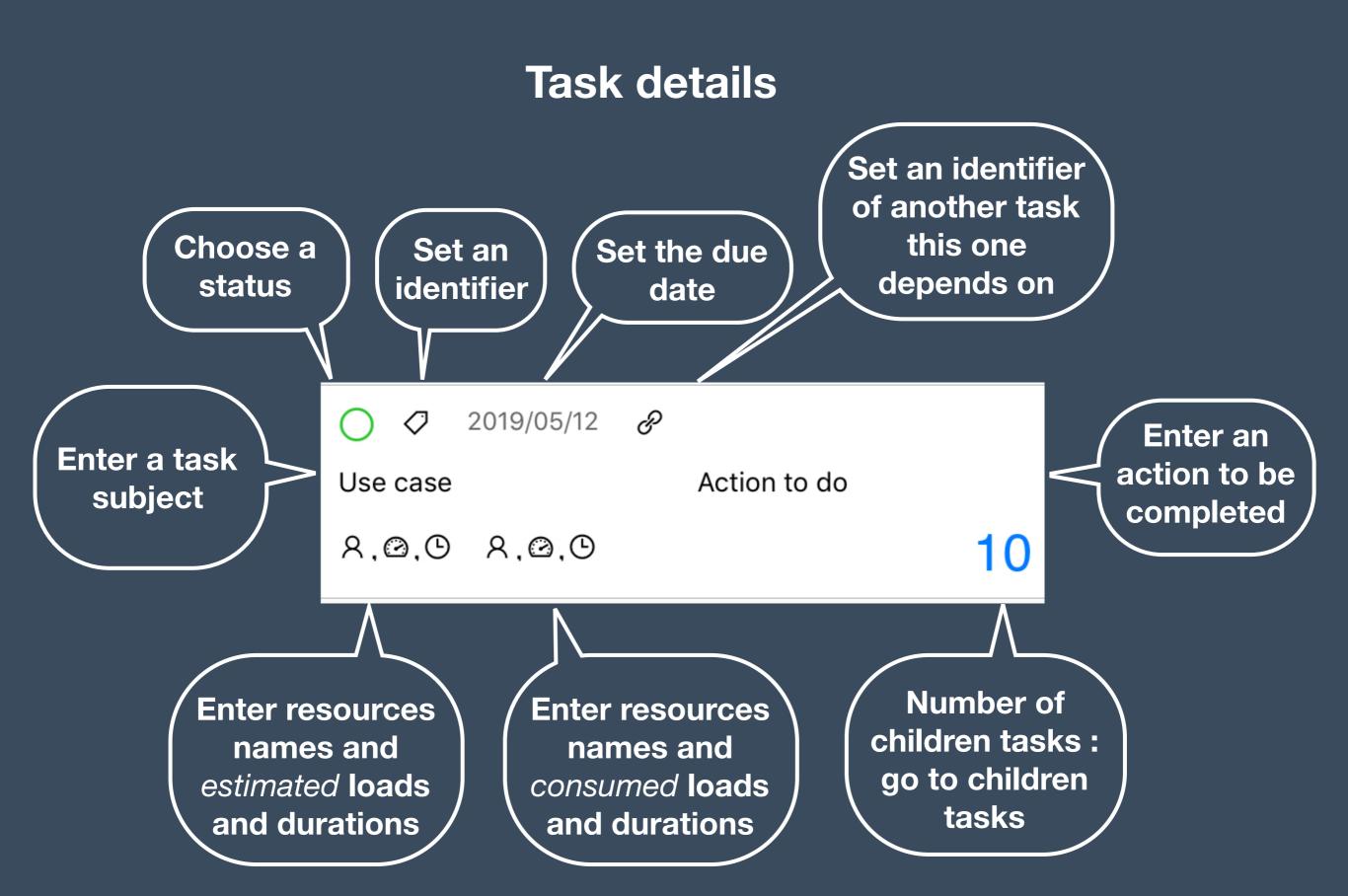

# **Settings and filters**

| < 🧬 Task Note 📋                  |                               |  |  |  |  |
|----------------------------------|-------------------------------|--|--|--|--|
| Status filter                    |                               |  |  |  |  |
| Check all                        | No filter                     |  |  |  |  |
| O Todo (2)                       | ~                             |  |  |  |  |
| 🔗 Doing (2)                      | ~                             |  |  |  |  |
| ⊘ Done (1)                       | ~                             |  |  |  |  |
| ▲ Risk (1)                       | ~                             |  |  |  |  |
| 🛛 Pending (1)                    | ~                             |  |  |  |  |
| $\otimes$ Cancelled (0)          | ~                             |  |  |  |  |
| 🖱 Milestone (1)                  | ~                             |  |  |  |  |
|                                  |                               |  |  |  |  |
| A↓ □<br>Sort & Modes Info filter | Status filter Resource filter |  |  |  |  |

Only tasks in checked

status will be visible

| <           | 🔊 Task Note 📋                |             |                    |                 |  |  |
|-------------|------------------------------|-------------|--------------------|-----------------|--|--|
| Info filter |                              |             |                    |                 |  |  |
|             | Δ                            | ll          | Noi                | ne              |  |  |
|             | ය State                      | JS          |                    |                 |  |  |
|             | Step                         |             |                    |                 |  |  |
|             | Schedule                     |             |                    |                 |  |  |
|             | ス,@, <sup>©</sup> Estimation |             |                    |                 |  |  |
|             | A,@,⊕ Expense                |             |                    |                 |  |  |
|             | 同 Comment                    |             |                    |                 |  |  |
|             | P Dependence                 |             |                    |                 |  |  |
|             |                              |             |                    |                 |  |  |
|             | ≜↓                           | <b></b>     | $\hat{\mathbf{C}}$ | 22              |  |  |
| Sort        | t & Modes                    | Info filter | Status filter      | Resource filter |  |  |

Only checked information will be visible on screen

# **Settings and filters**

| < 🧬 Task Note 📋                                                                                                    | < 🧬 Task Note 📋                         |  |
|----------------------------------------------------------------------------------------------------|-----------------------------------------|--|
| Settings                                                                                                    | Resource filter                         |  |
| Sort tasks by                                                                                                    | Check all No filter                     |  |
| Unsorted Status Dependence                                                                                                    | Unassigned (@0.0/0.000.0/0.0) 🗸         |  |
| Quantity Duration Time left                                                                                                    | Arthur (@0.0/0.000.0/0.0)               |  |
| Filter modes                                                                                                    | Client (@0.0/0.0⊙0.0/0.0) ✓             |  |
| All Simple Dependence                                                                                                    | John (@3.0/12.0@3.0/12.0) 🗸             |  |
| Estimation Expense Progress –                                                                                                    | Lawyer (@0.0/0.000.0/0.0)               |  |
| Latination Expense Progress                                                                                                    | Me (@0.0/15.0⊙0.0/0.0) ✓                |  |
|                                                                                                    | PO (@0.0/10.0 ©0.0/0.0) 🗸               |  |
|                                                                                                    | Smith (@6.0/14.0@6.0/14.0) 🗸            |  |
| A□Image: Constraint of the second constraint of the second co | A L C C C C C C C C C C C C C C C C C C |  |

Filter modes act like presets on other filters.

Only tasks assigned to checked resources will be visible

## **Import - Export**

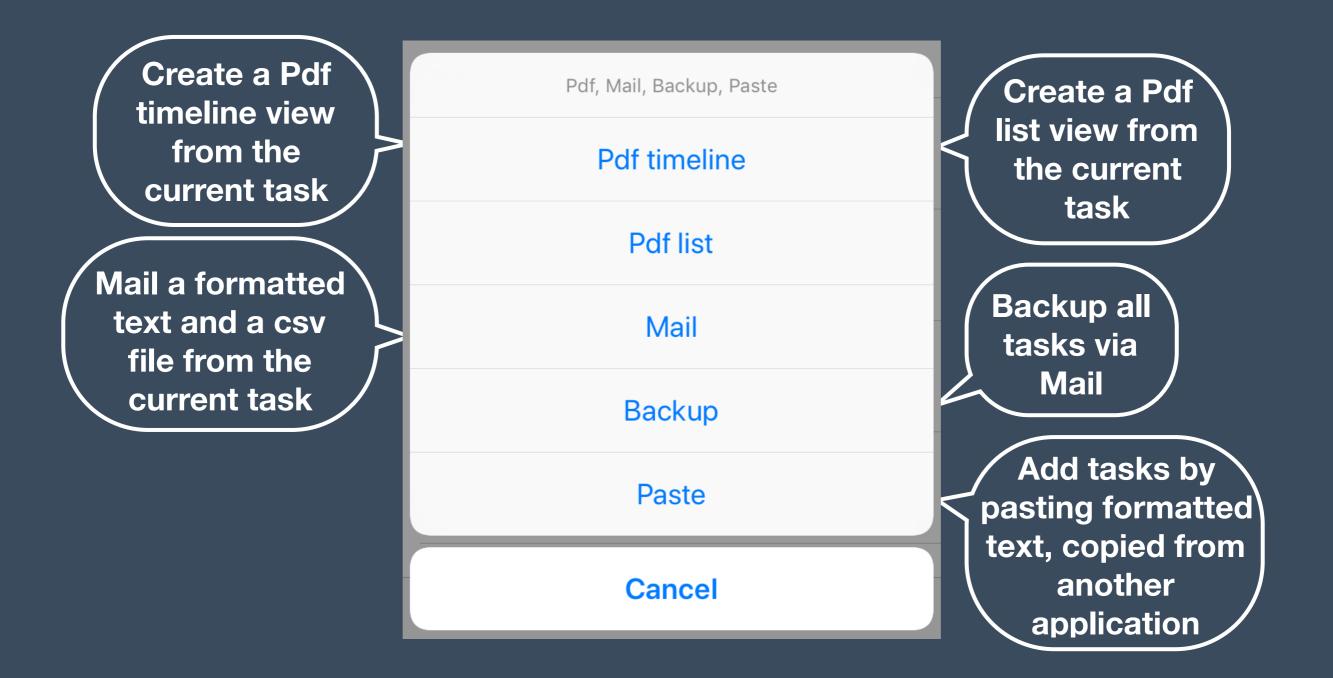

### **Task Note's text format**

Use this syntax to edit, import or export tasks with a text editor

One line per task

[status] {identifier}. [subject] ; {action} ; {due date} ; {estimation}... ; {consumption}... ; {dependance Id}

#### [Status] values are :

- # : theme
  \* : target, objective, goal
   : todo
  > : doing
  / : done
- . : milestone
- = : awaiting
- ! : risk warning

{due date} format is : yyyy/mm/dd

{estimation} and {consumption} format is :
 string, number, number ...
Each triplet identifies a resource, a load, and a duration

Each triplet identifies a resource, a load, and a duration Triplets can be chained, separated by a space character

Other fields are character strings. The identifier is followed by the dot '.'character. Do not use the character ';' in any field, it's used as field separator.

## List report indicators

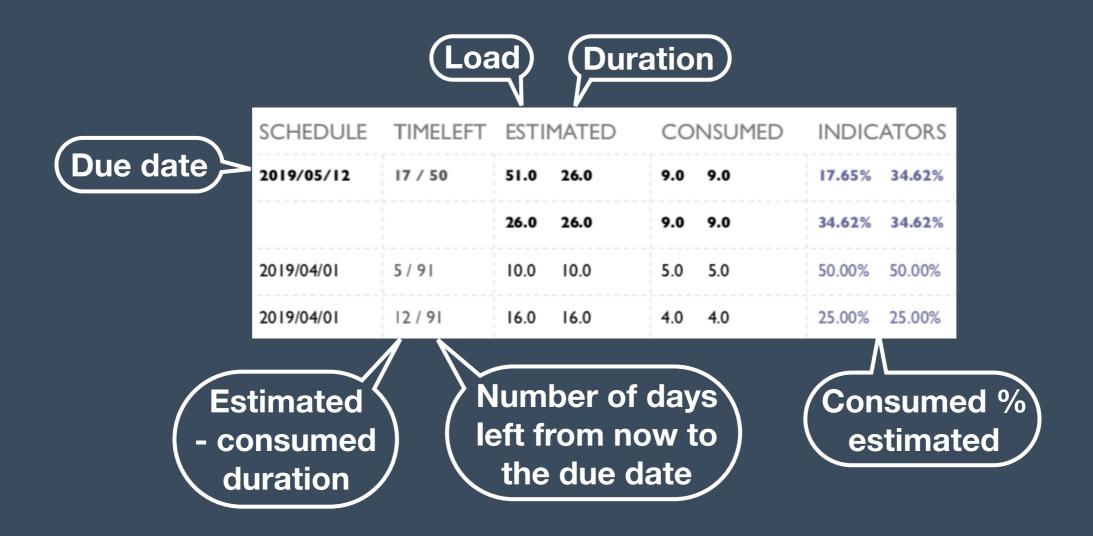

## Timeline

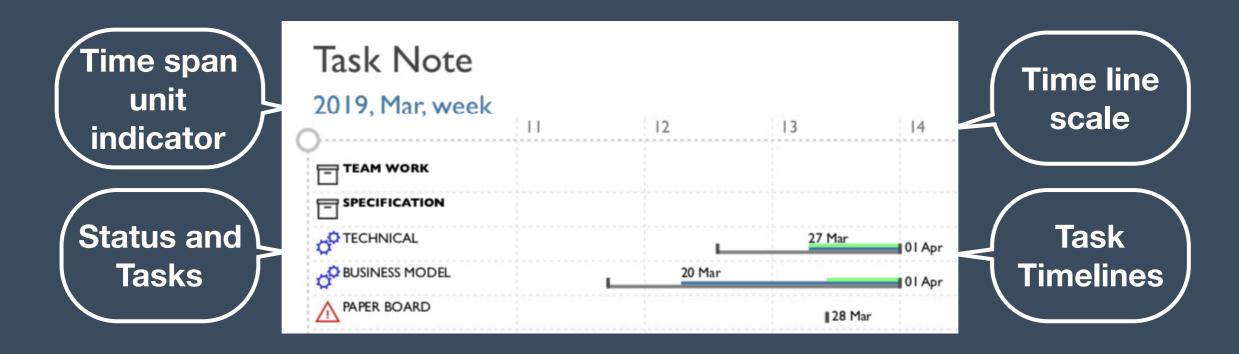

In this example, the timeline starts in march 2019 and uses the 'week of year' numbers : 11 to 14.

Only tasks with due dates have timelines

The task lines are drawn from right to left, starting from the task's due date (end of line)

The green line shows the consumed time The blue line shows the estimated remaining amount of time The grey line shows the estimated duration for the task